## Mozilla MarketPlace Text

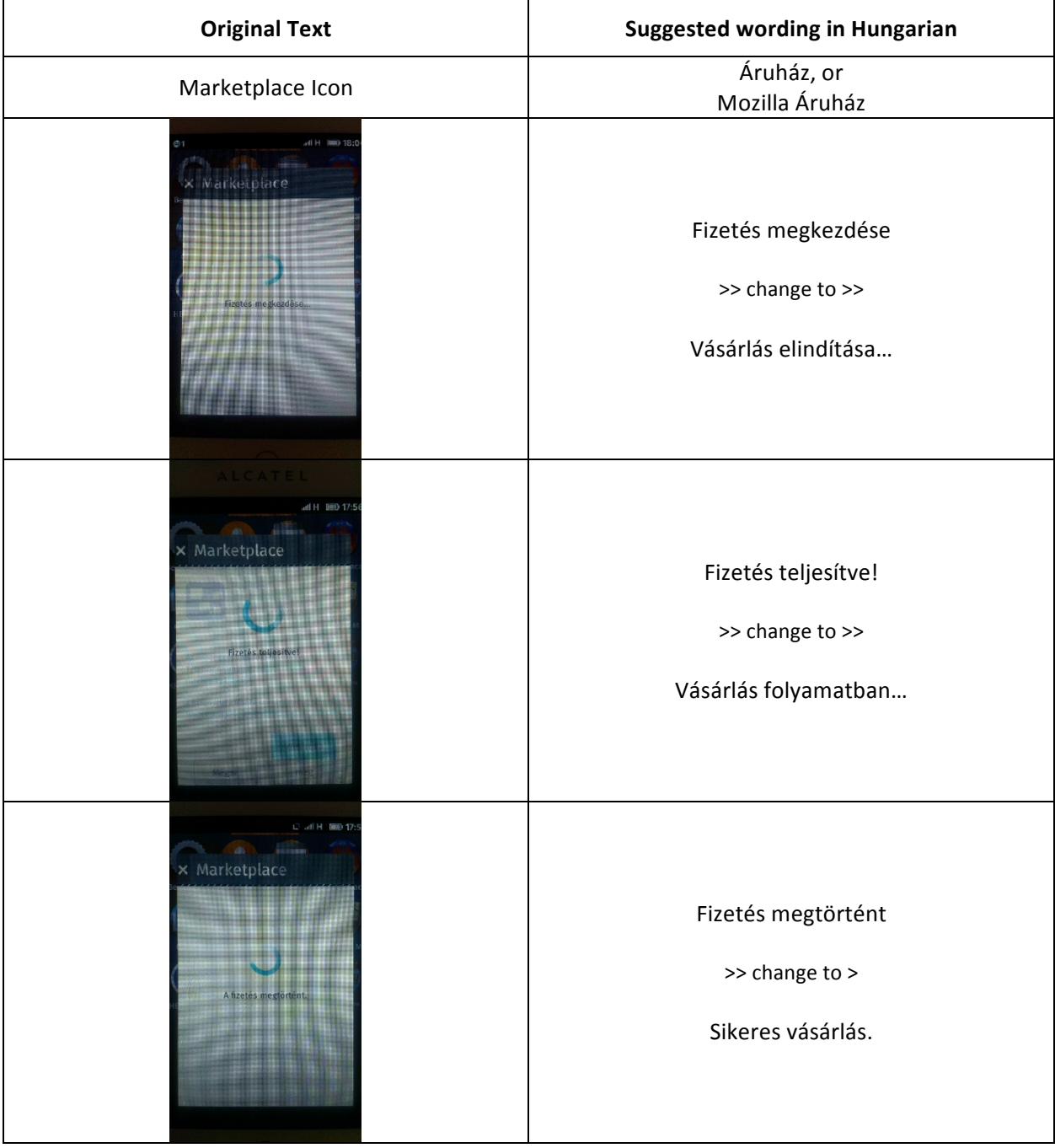

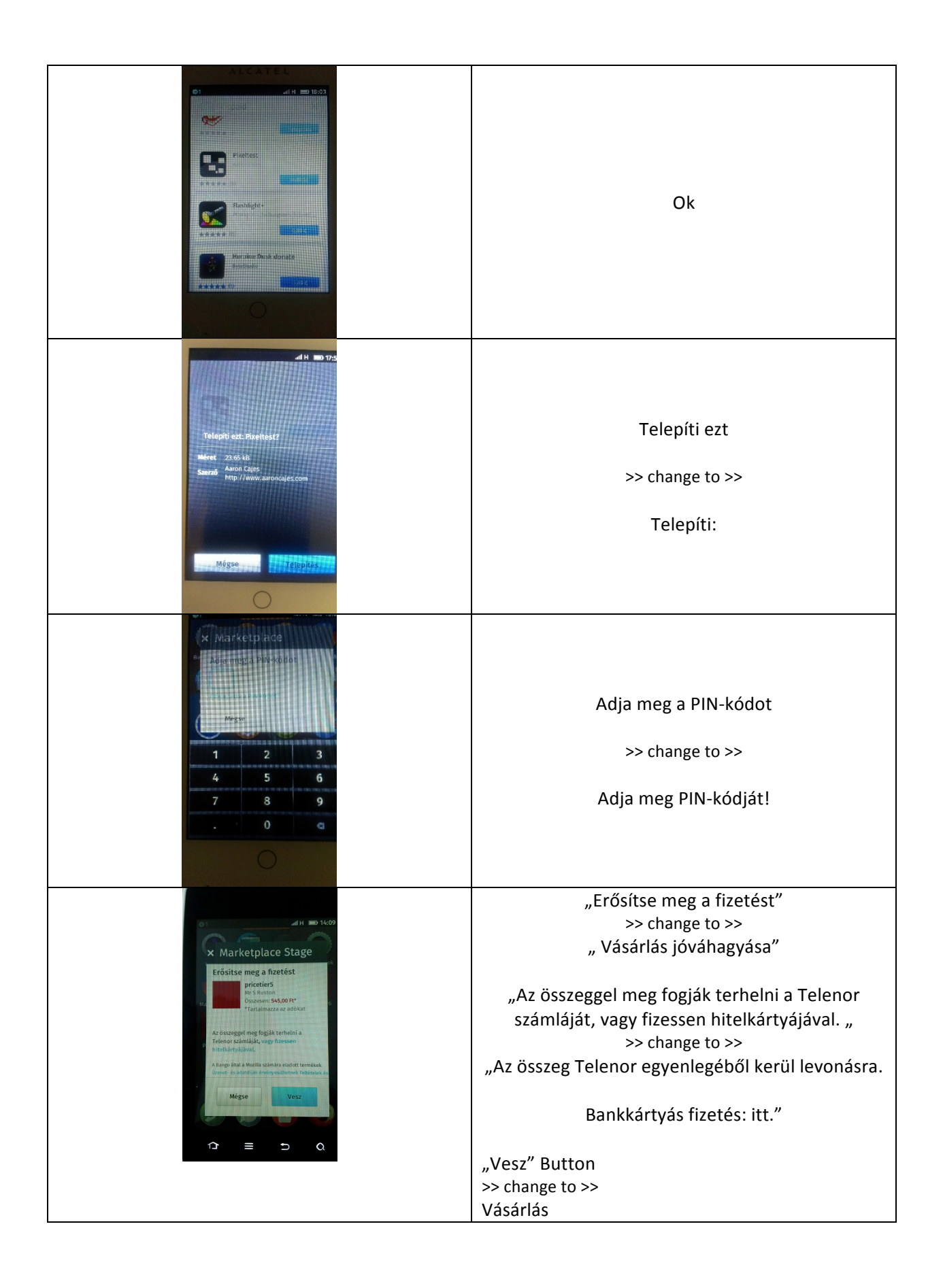

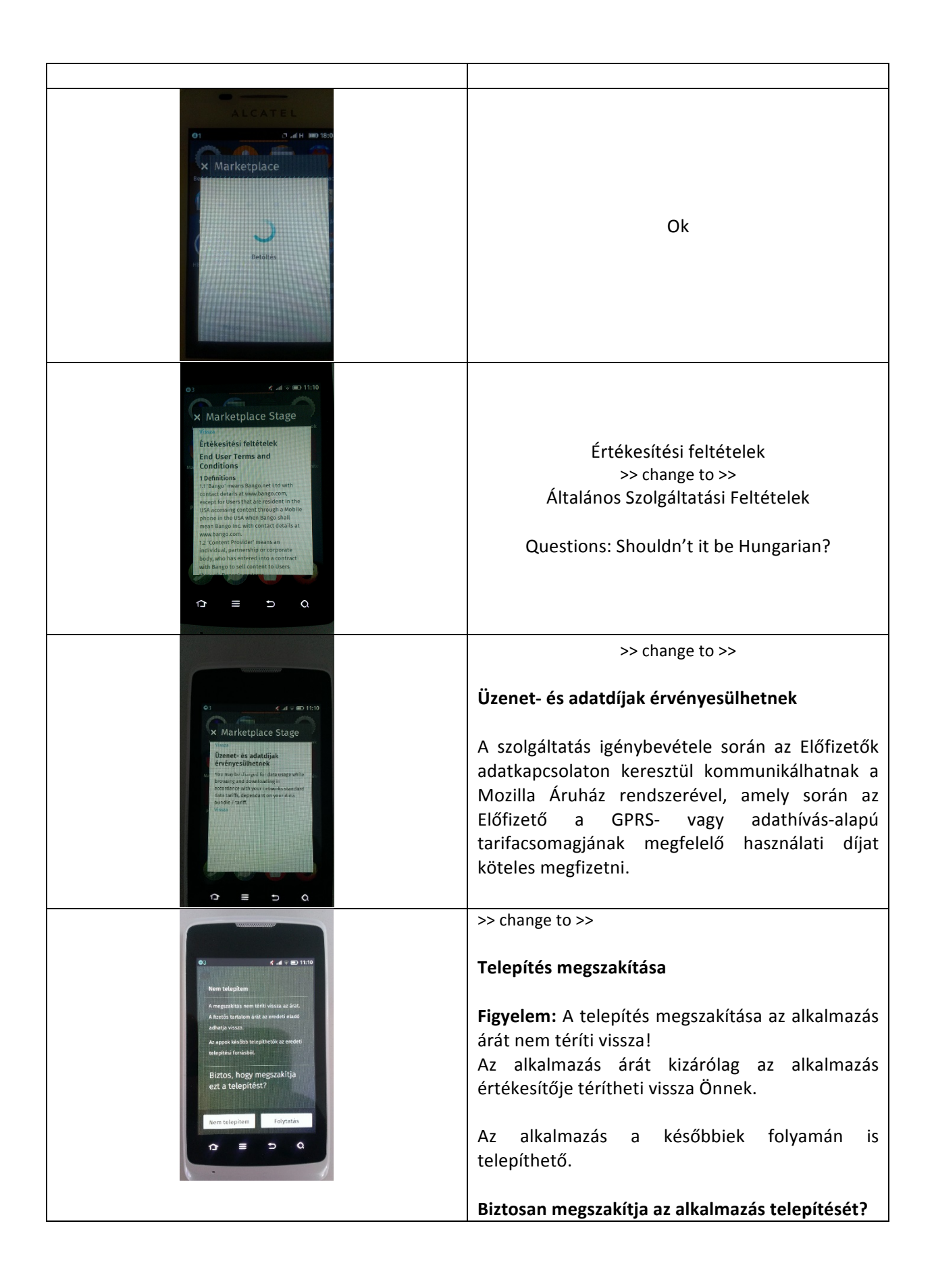

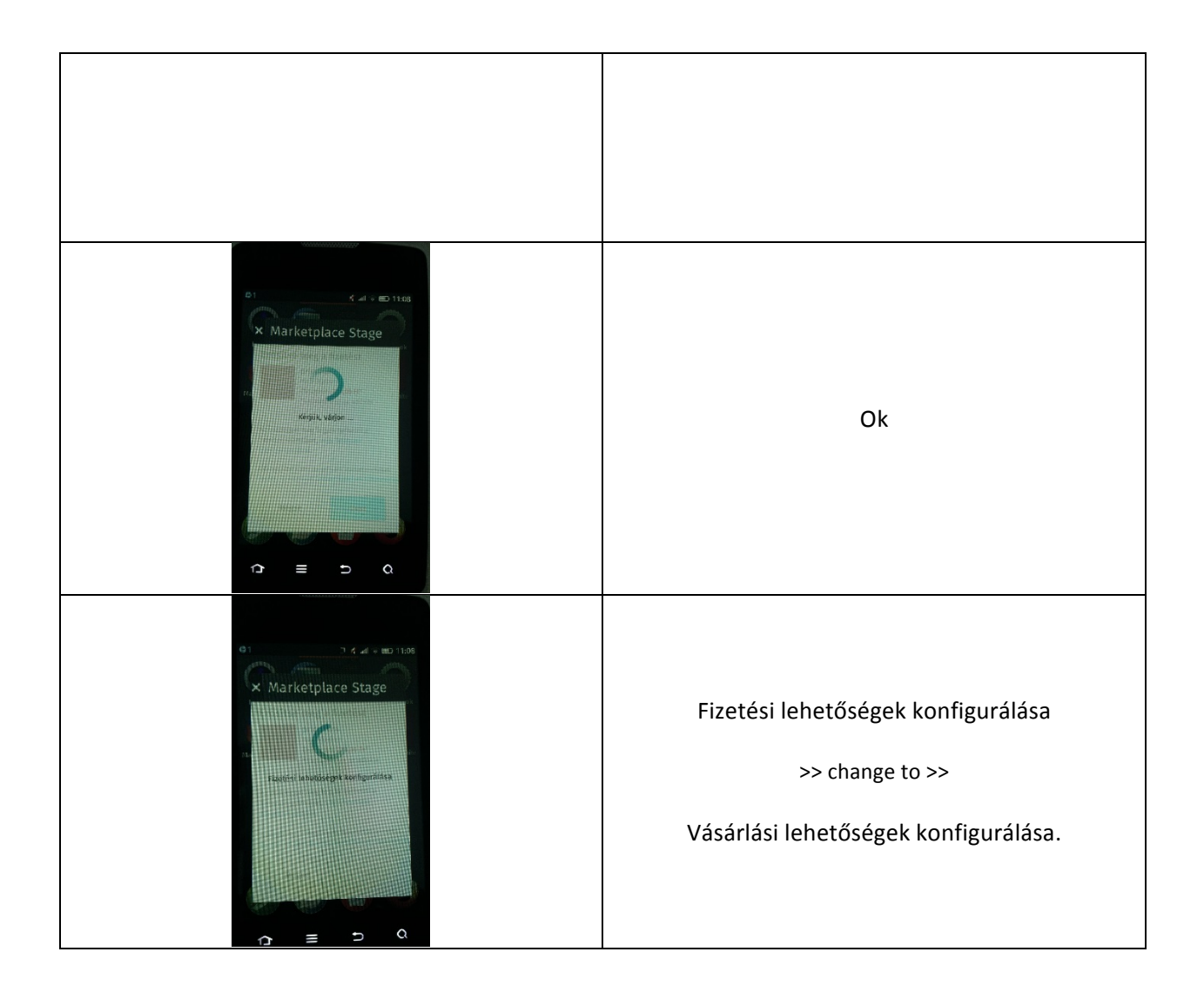